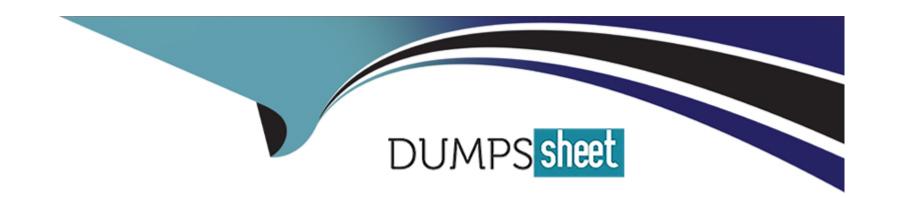

# Free Questions for QV12BA by dumpssheet

Shared by Salazar on 06-06-2022

For More Free Questions and Preparation Resources

**Check the Links on Last Page** 

# **Question 1**

**Question Type:** MultipleChoice

A business analyst needs to calculate the average order value by country. Which two objects meet this requirement? (Select two.)

#### **Options:**

- A- List box
- **B-** Multi box
- C- Table box
- **D-** Statistics box
- E- Straight table

#### **Answer:**

B, C

# **Question 2**

**Question Type:** MultipleChoice

What are two ways to calculate the Sales for the ProductCategory. Shoes? {Select two )

#### **Options:**

- A- Money(Sum(<ProductCategory={ ' Shoes \* }>Sales) )
- B- Money(Sum({<ProductCategory={'Shoes\*}>}Sales))
- C- Money(Sum(<?roductCategory={Shoes}>Sales))
- D- Money(Sum({<{ProductCategory > = 'Shoes'>}Sales))
- E- Money(Sum({<?roductCategory={Shoes}>}Sales))

#### **Answer:**

D, E

# **Question 3**

#### **Question Type:** MultipleChoice

A customer needs to see sales data by month, with a rolling six month average of margin percent for any selected twelve month period. Which chart will meet these requirements?

#### **Options:**

- A- A combo chart of sales as bars and rolling six month average margin percent as a line by Month Year
- B- A pie chart of sales by Month Year and a line chart of rolling six month average margin percent by MonthYear
- C- A bar chart of sales by month by year and a straight table of rolling six month average margin percent by MonthYear
- D- A trellis chart of bar charts as sales by month by year and a pivot table of rolling six month average margin percent by month by year

#### **Answer:**

В

# **Question 4**

#### **Question Type:** MultipleChoice

A business analyst uses a QlikView application developed on a desktop with a screen resolution of 1280 x 800 During weekly meetings the analyst presents the application using a projector with a maximum screen resolution of 1280 x 720 At this resolution, vertical scroll bars are displayed

Which setting can solve the problem?

#### **Options:**

- A- View > Turn on Projector View
- B- View > Fit Zoom to Window > Apply Zoom to All Sheets
- C- Settings > Document Properties > General Tab and check Disable Scroll Bars
- D- Settings > Sheet Properties > General Tab and check Fit to Projector Screen Resolution

#### **Answer:**

D

# **Question 5**

#### **Question Type:** MultipleChoice

A business analyst creates a document with sales data for different regions, products, and salespeople. The analyst needs to create an object that will show the percentage of the total sales when one or more values are selected.

Which two objects can the analyst use to meet these requirements? (Select two.)

#### **Options:**

| A- Text box                                                     |  |
|-----------------------------------------------------------------|--|
| B- Table box                                                    |  |
| C- Gauge chart                                                  |  |
| D- Mekko chart                                                  |  |
| E- Statistics box                                               |  |
|                                                                 |  |
| Answer:                                                         |  |
| A, B                                                            |  |
|                                                                 |  |
|                                                                 |  |
| Question 6                                                      |  |
| Question Type: MultipleChoice                                   |  |
|                                                                 |  |
| Which two objects are created with ONLY measures? (Select two.) |  |
|                                                                 |  |
|                                                                 |  |
| Options:                                                        |  |
| A- Option                                                       |  |
|                                                                 |  |
|                                                                 |  |
|                                                                 |  |

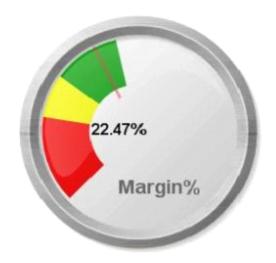

# **B-** Option

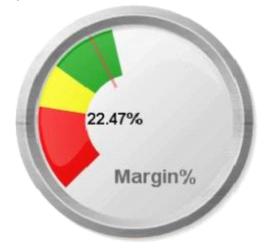

C- Option

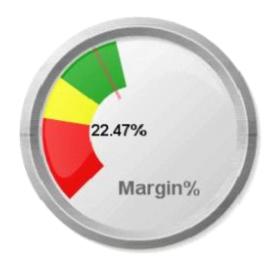

# **D-** Option

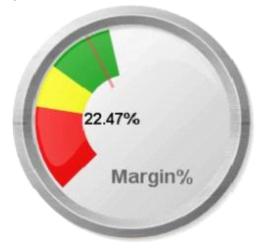

E- Option

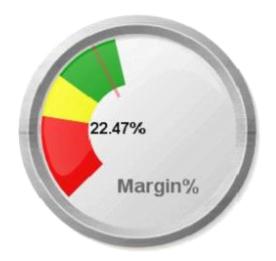

### Answer:

C, D

### **To Get Premium Files for QV12BA Visit**

https://www.p2pexams.com/products/qv12ba

### **For More Free Questions Visit**

https://www.p2pexams.com/qlik/pdf/qv12ba

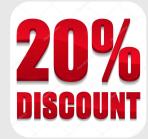